# **ПРИМЕР ВЫПОЛНЕНИЯ КОНТРОЛЬНОЙ РАБОТЫ**

## **Постановка задачи**

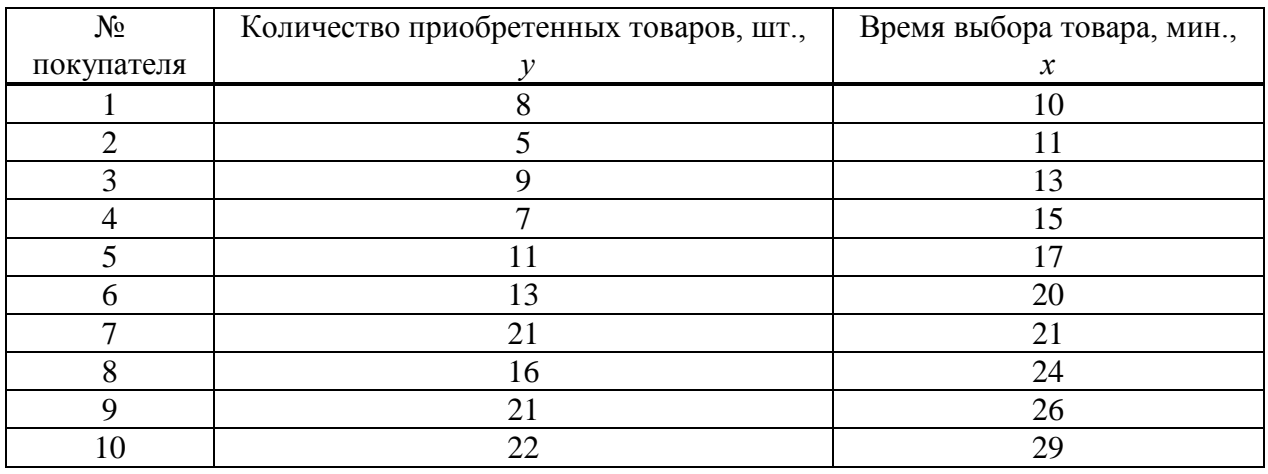

Имеются следующие данные о покупателях продуктовых магазинов некоторой сети:

# **Задание**

1. Изобразить диаграмму рассеяния и сформулировать гипотезу о форме связи.

- 2. Найти параметры *а* и *b* уравнения парной линейной регрессии  $y = a + bx$ . Пояснить эконометрический смысл параметра *b*.
- 3. Оценить статистическую значимость коэффициента регрессии (*b*) используя *t*критерий Стьюдента на уровне значимости  $\alpha = 0.05$ .
- 4. Рассчитать границы доверительного интервала для параметра *b*.
- 5. Вычислить коэффициент корреляции *r* и оценить тесноту связи между фактором и откликом.
- 6. Вычислить коэффициент детерминации  $R^2$ , пояснить его эконометрический смысл и проверить его значимость с использованием *F*-критерия Фишера при  $\alpha = 0.05$ .
- 7. Проанализировать остатки.
- 8. Вычислить MAPE.
- 9. Выяснить, в какой интервал с вероятностью 95% попадет прогнозное значение отклика, если значение фактора равно *x* .

## **Решение:**

**1. Графический анализ** – построение диаграммы рассеяния, по которой определяется форма регрессионной модели.

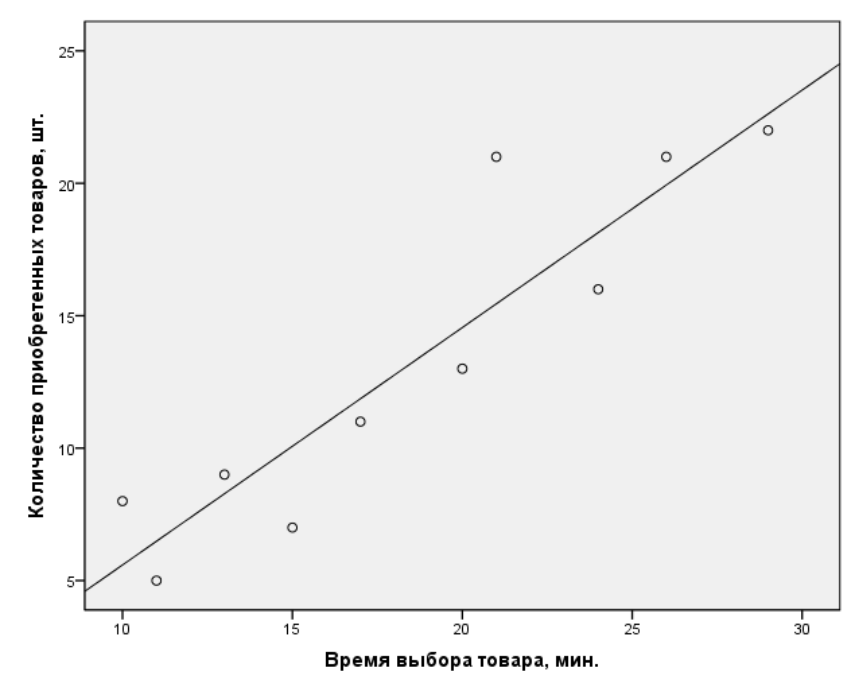

По расположению точек предположим наличие линейной зависимости  $y = a + bx$ .

**2. Вычислим параметры** *а* и *b* уравнения парной линейной регрессии  $y = a + bx$ . Для расчета параметров уравнения линейной регрессии составляем расчетную таблицу. Сначала заполняем столбцы с (1) по (5).

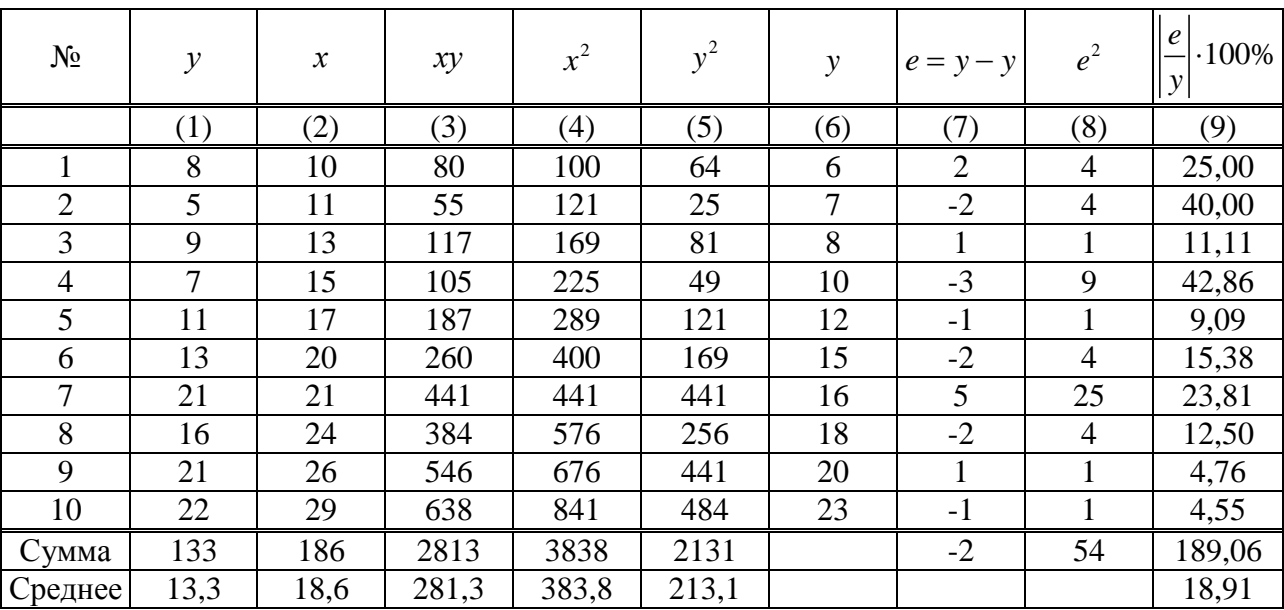

$$
\frac{\text{mee}}{b} = \frac{13.3}{\frac{yx - y \cdot x}{x^2 - (x^2)}} = \frac{281.3 - 18.6 \cdot 13.3}{383.3 - 18.6^2} = 0.9;
$$
\n
$$
a = \frac{1}{y - b \cdot x} = 13.3 - 0.9 \cdot 18.6 = -3.4.
$$

$$
\begin{array}{c}\n \stackrel{x}{\longrightarrow} \\
a = \overline{y} - b \cdot \overline{x} = 13,3 - 0,9 \cdot 18,6 = -3,4.\n\end{array}
$$

Получено уравнение регрессии:  $y = -3, 4 + 0, 9x$ .

Эконометрический смысл коэффициента регрессии: с увеличением времени выбора

товара на 1 минуту количество купленных товаров возрастает в среднем на 0,9 шт. (При интерпретации можно 0,9 шт. округлить до 1, т.е. каждая проведенная в магазине минута прибавляет к покупке в среднем 1 единицу товара.)

### **3. Проверим статистическую значимость** коэффициента регрессии.

Используем *t*-критерий Стьюдента. Выдвигаем гипотезу  $H_0: b = 0$  об отсутствии затем вычислить стандартную ошибку:

Влияния фактора на отклик. Далее, небходимо сначала заполнить столбцы с (6) по (8),

\nзатем вычислить стандартную ошибку:

\n
$$
SE_b = \sqrt{\frac{\sum e_i^2}{(N-1) \cdot (N-2) \cdot \sigma_x^2}} = \left| \sigma_x = \sqrt{\frac{N}{N-1} \cdot \left(\overline{x^2} - \left(\overline{x}\right)^2\right)} \right| = \sqrt{\frac{10}{10-1} \cdot \left(393,3-13,3^2\right)} = 6,44 \left| = \sqrt{\frac{54}{(10-1) \cdot (10-2) \cdot 6,44^2}} \right| = 0,134.
$$

Фактическое значение *t*-критерия Стьюдента:  $t_b = \frac{|b|}{SE_b} = \frac{0.9}{0.134} = 6.716$ *b t*  $=\frac{|b|}{SE_b}=\frac{0.9}{0.134}=6.716$ .

 $t_{\text{ma6n}}$ на уровне значимости  $\alpha = 0.05$  и числа степеней свободы  $N - 2 = 10 - 2 = 8$  равно 2,306.

 $t_b = 6,716 > t_{\text{max}} = 2,306$ , гипотеза  $H_0$  отклоняется, т. е. влияние фактора на отклик обнаружено.

## **4. Границы 95-процентного доверительного интервала** для коэффициента регрессии:

Границы 95-процентного доверительного ин<br>*н.гр.* = *b* − t<sub>maбл</sub> · SE<sub>b</sub> = 0,9 − 2,306 · 0,134 = 0,519, *н.гр*. = *b* –  $t_{\text{ma6a}} \cdot SE_b = 0, 9 - 2,306 \cdot 0,134 = 0,519,$ <br> *в.гр.* = *b* +  $t_{\text{ma6a}} \cdot SE_b = 0,9 + 2,306 \cdot 0,134 = 1,209.$ 

При увеличении времени выбора товара на 1 мин. Количество выбранных товаров вырастет в среднем на 0,9 шт., в 95% случаев рост может составлять от 0,519 шт. до 1,209 шт. (В данном случае границы доверительного интервала округляются до 1 шт. в соответствии со смыслом отклика.)

5. **Blнислим коэффициент коррелиии:**  
\n
$$
r = b \frac{\sigma_x}{\sigma_y} = \left| \sigma_y = \sqrt{\frac{N}{N-1} \cdot \left( \overline{y^2} - \left( \overline{y} \right)^2 \right)} \right| = \sqrt{\frac{10}{10-1} \cdot \left( 213, 1 - 13, 3^2 \right)} = 6,34 \left| = 0,9 \cdot \frac{6,44}{6,34} = 0,914.
$$

Корреляция больше нуля, значит связь прямая, по шкале Чеддока – весьма высокая.

**6. Вычислим коэффициент детерминации:**  $R^2 = 0.914^2 = 0.835$ . Это означает, что 67,7% количества приобретенных товаров объясняется временем выбора товара.  $R^2 = 83,5\% > 30\%$ , значит прогнозировать по данной модели целесообразно.

Проверим статистическую значимость уравнения регрессии с помощью *F*-критерия Фишера. Выдвигаем гипотезу *H*0 о статистической незначимости уравнения регрессии

и коэффициента дегерминации. Фактическое значение *F*-критерия равно:  
\n
$$
F_{\phi_{\text{daxm}}} = \frac{R^2}{1 - R^2} (N - 2) = \frac{0,835}{1 - 0,835} (10 - 2) = 40,49.
$$

 $F_{\text{max}}$  = 5,318 на уровне значимости  $\alpha$  = 0,05 и числе степеней свободы 1 и

 $N-2=10-2=8$ .

 $F_{\phi_{\text{darm}}} = 40,49 > F_{\text{mafm}} = 5,318$ , гипотеза  $H_0$  отклоняется и признается статистическая значимость уравнения регрессии. Построенная модель «лучше» прогноза по среднему.

## 7. Проанализируем остатки.

Проверим остатки на нормальность графическим способом:

1) Изобразим гистограмму. Для этого построим интервальный вариационный ряд. Число интервалов, на которые разобьем найденные остатки, определим по формуле Стерджесса

$$
n = 1 + 3,322 \cdot \lg N = 1 + 3,322 \cdot \lg 10 \approx 4.
$$

Длина интервала: 
$$
h = \frac{R}{n-1} = \frac{e_{\text{max}} - e_{\text{min}}}{n-1} = \frac{5 - (-3)}{4 - 1} = 2,67 \approx 3
$$

Границы первого интервала определим следующим образом:

$$
\left[e_{\min} - \frac{h}{2} : e_{\min} + \frac{h}{2}\right] = \left[-3 - \frac{3}{2}; -3 + \frac{3}{2}\right] = \left[-4, 5; -1, 5\right].
$$

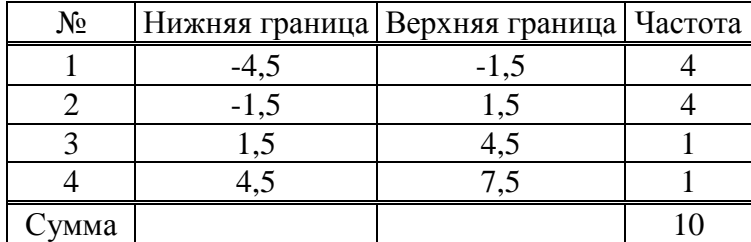

Гистограмма будет иметь вид:

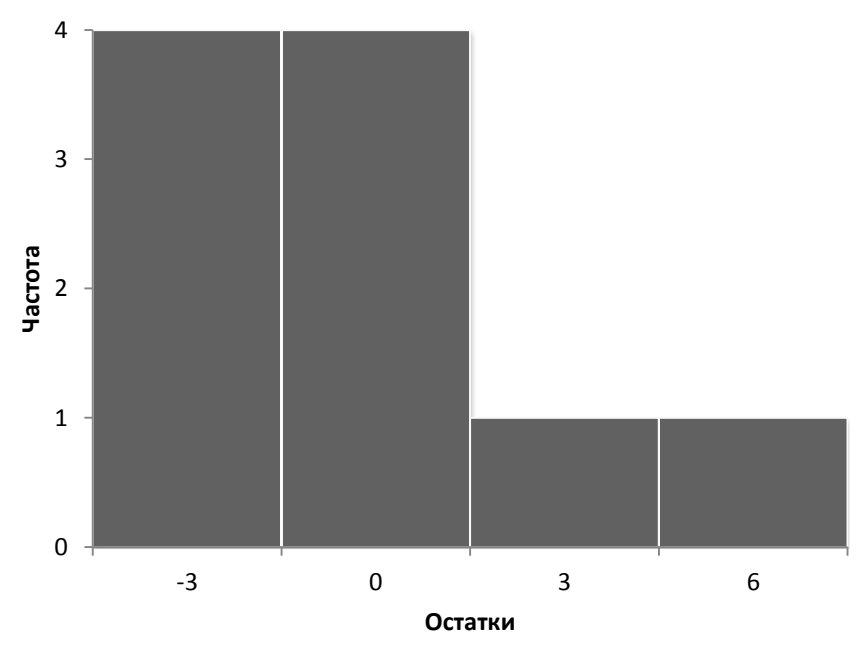

2) Изобразим ящик с усами. Для этого упорядочим остатки по возрастанию и найдем медиану и квартили.

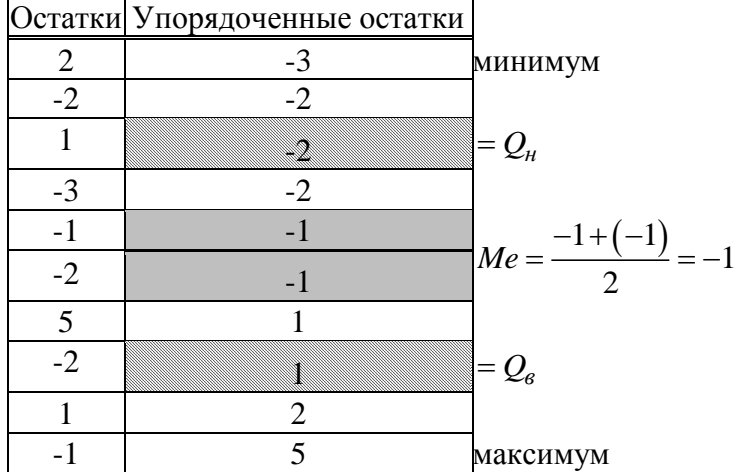

Ящик с усами будет иметь вид:

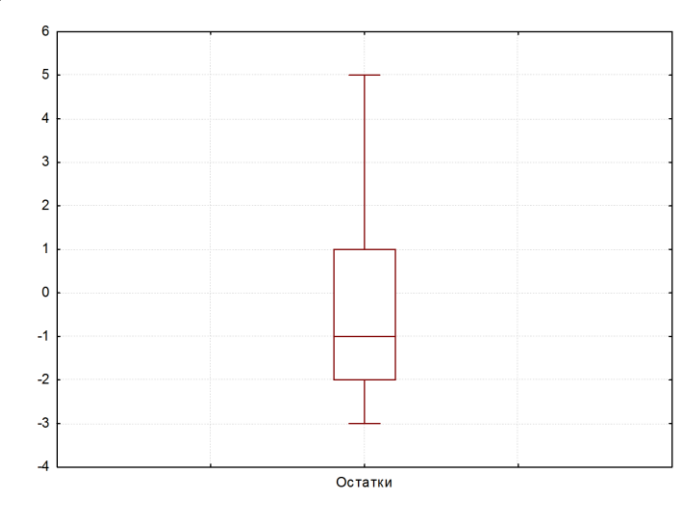

С учетом недостаточного размера выборки будем считать гистограмму и ящик с усами симметричными.

С помощью диаграммы рассеяния проверим, чтобы остатки не зависели от предсказанных по уравнению регрессии значений.

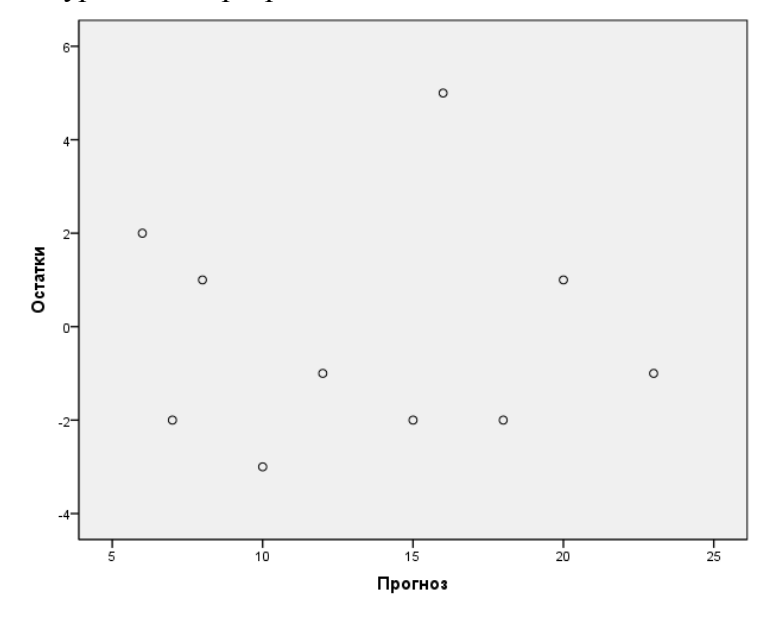

Остатки не зависят от предсказанных по уравнению регрессии значений.

Все это говорит о приемлемости линейной модели для описания скрытой в исходных данных зависимости.

**8. Оценим точность прогнозов**, вычислим среднюю абсолютную ошибку прогноза в процентах (MAPE). Заполнив столбец (9) в расчетной таблице, получим *MAPE* = 18,91%. Это означает, что при прогнозе по построенной модели ошибка в среднем будет составлять 18,91%. Такой результат будем считать приемлемым.

# **9. Вычислим прогнозное значение отклика**  $y<sub>f</sub>$ , если прогнозное значение фактора

 $x_f = x = 18,6$  мин.

$$
x_f = x - 16, 6 \text{ min.}
$$
  
\n
$$
y_f = -3, 4 + 0, 9 \cdot 18, 6 = 13, 34 \approx 13 \text{ min.}
$$
  
\nCrah \n
$$
SE_f = \sqrt{\frac{\sum e^2}{N - 2} \cdot \left(1 + \frac{1}{N} + \frac{(x_f - \overline{x})^2}{\sigma_x^2 \cdot (N - 1)}\right)} = \sqrt{\frac{54}{10 - 2} \cdot \left(1 + \frac{1}{10} + \frac{(18, 6 - 18, 6)^2}{6, 44^2 \cdot (10 - 1)}\right)} = 2,725.
$$

95-процентный доверительный интервал против за строится по формуле:  
\n*н.2*р. = 
$$
y_f - t_{ma6n} \cdot SE_f = 13 - 2,306 \cdot 2,725 = 6,716 ≅ 7,
$$
  
\n*в.2*р. =  $y_f + t_{ma6n} \cdot SE_f = 13 + 2,306 \cdot 2,725 = 19,284 ≅ 19.$ 

Для времени выбора товара, равного 18,6 мин. количество приобретенных товаров с вероятностью 0,95 будет составлять от 7 шт. до 19 шт.

.